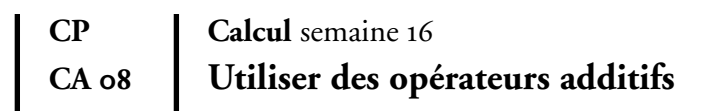

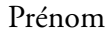

Date

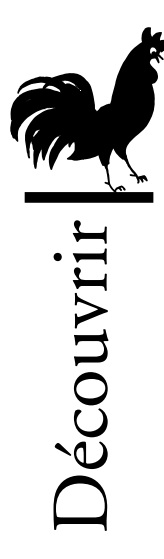

## **Les machines à ajouter**

**Écris** dans chaque case les nombres qui sortent de la machine. **a**

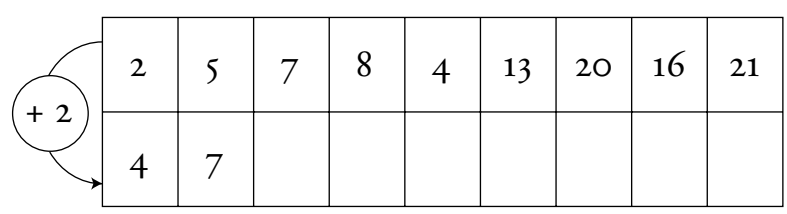

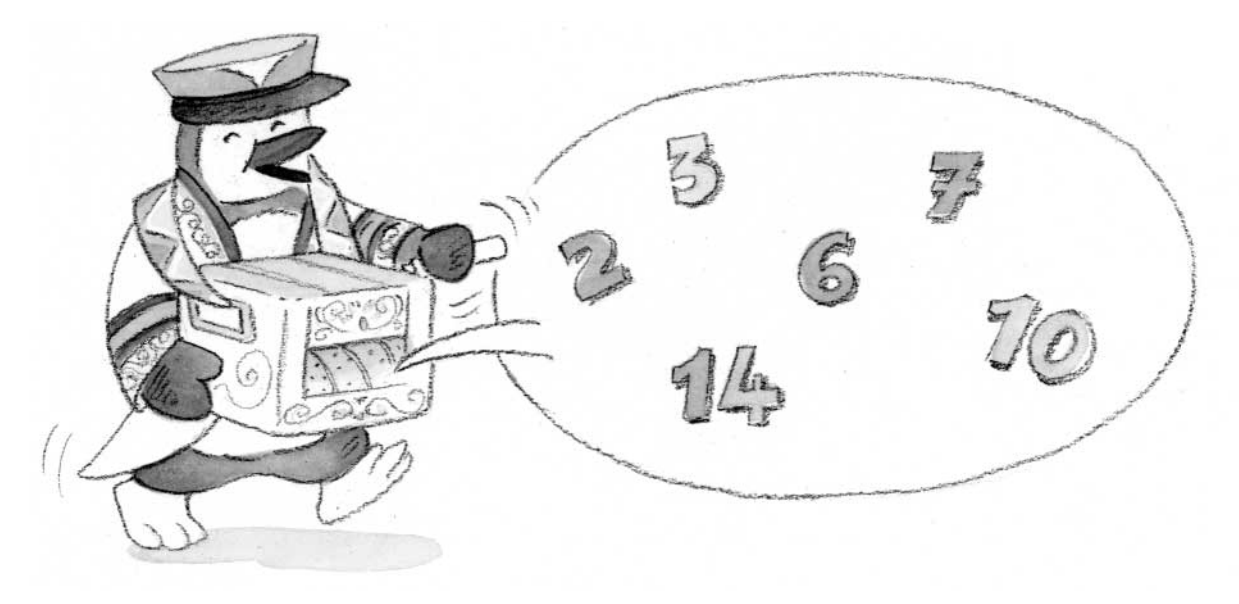

**b Complète** avec le nombre à l'entrée ou le nombre à la sortie.

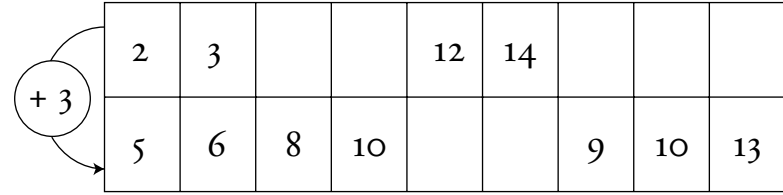

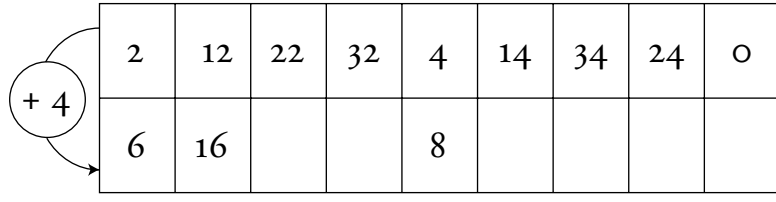

© Infomedia communication © Infomedia communication

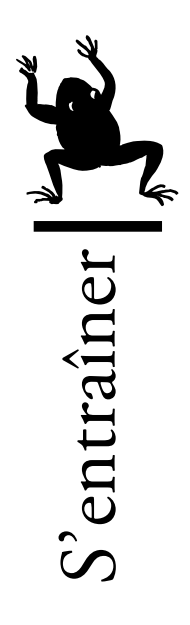

## **Complète. 1**

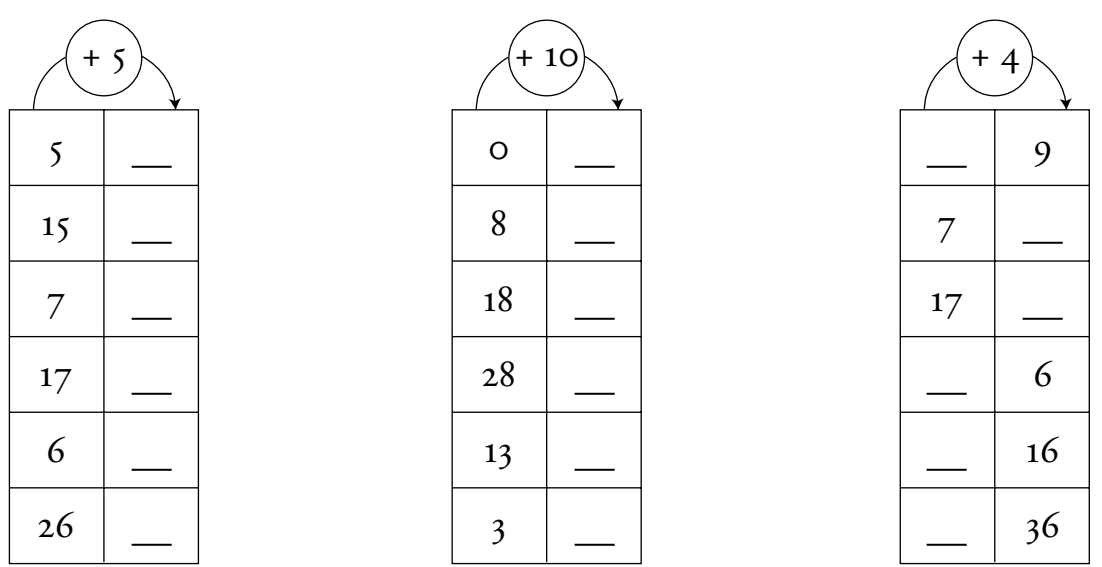

**2 Trouve** comment fonctionnent ces machines puis complète.

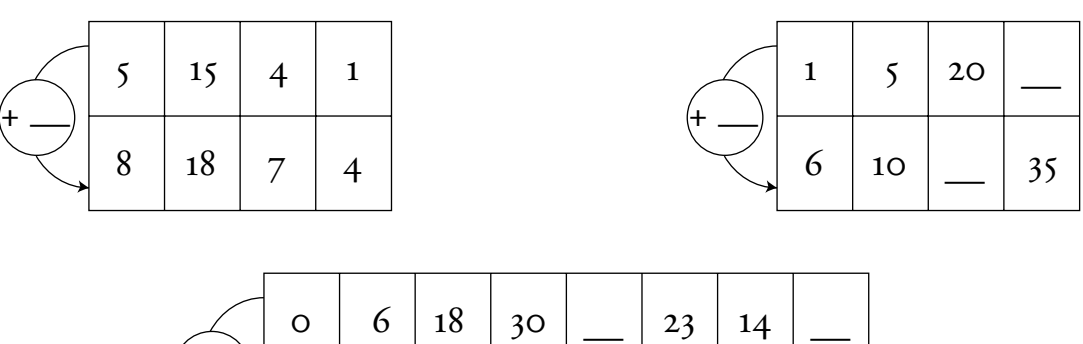

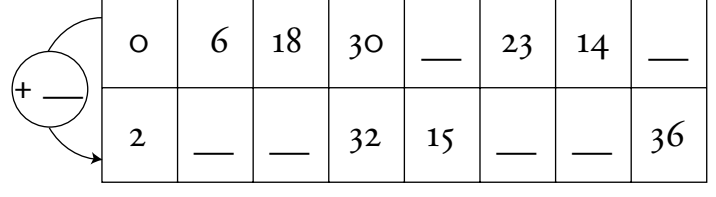

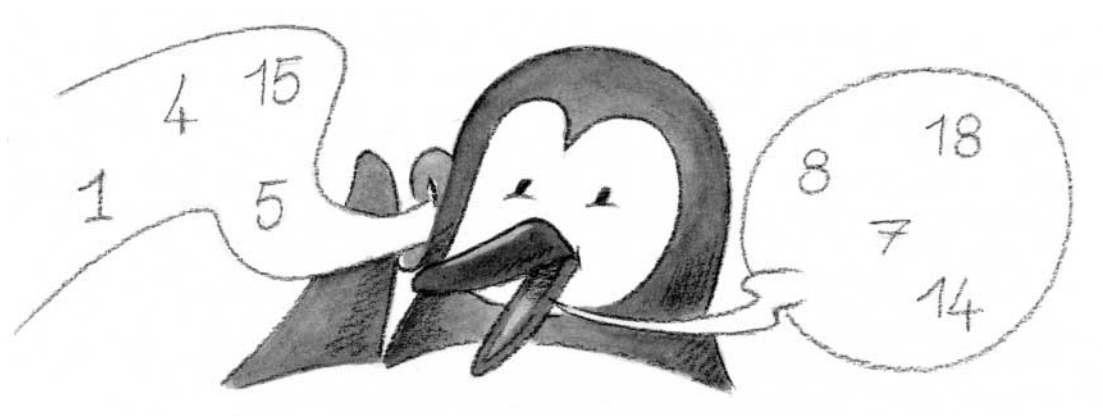

**Utiliser des opérateurs additifs**